## Antrag auf Ausstellung des Zertifikates über die WP-Option gemäß § 13b WPO

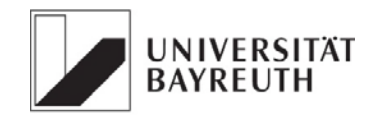

- Einzureichen nach erfolgreichem Abschluss der mündlichen Prüfungen -

Koordinator der WP-Option StB Prof. Dr. Rolf Uwe Fülbier

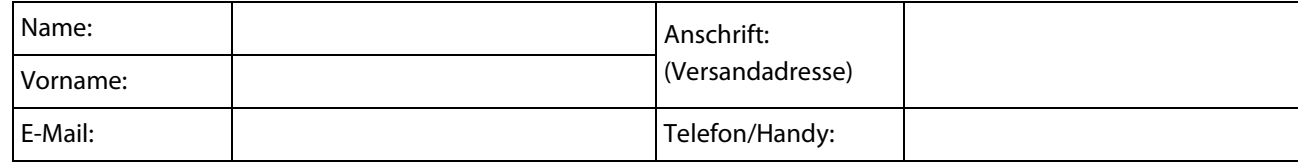

Ich habe die folgenden Prüfungsgebiete erfolgreich absolviert:

## □ Angewandte BWL, VWL <br>□ Wirtschaftsrecht

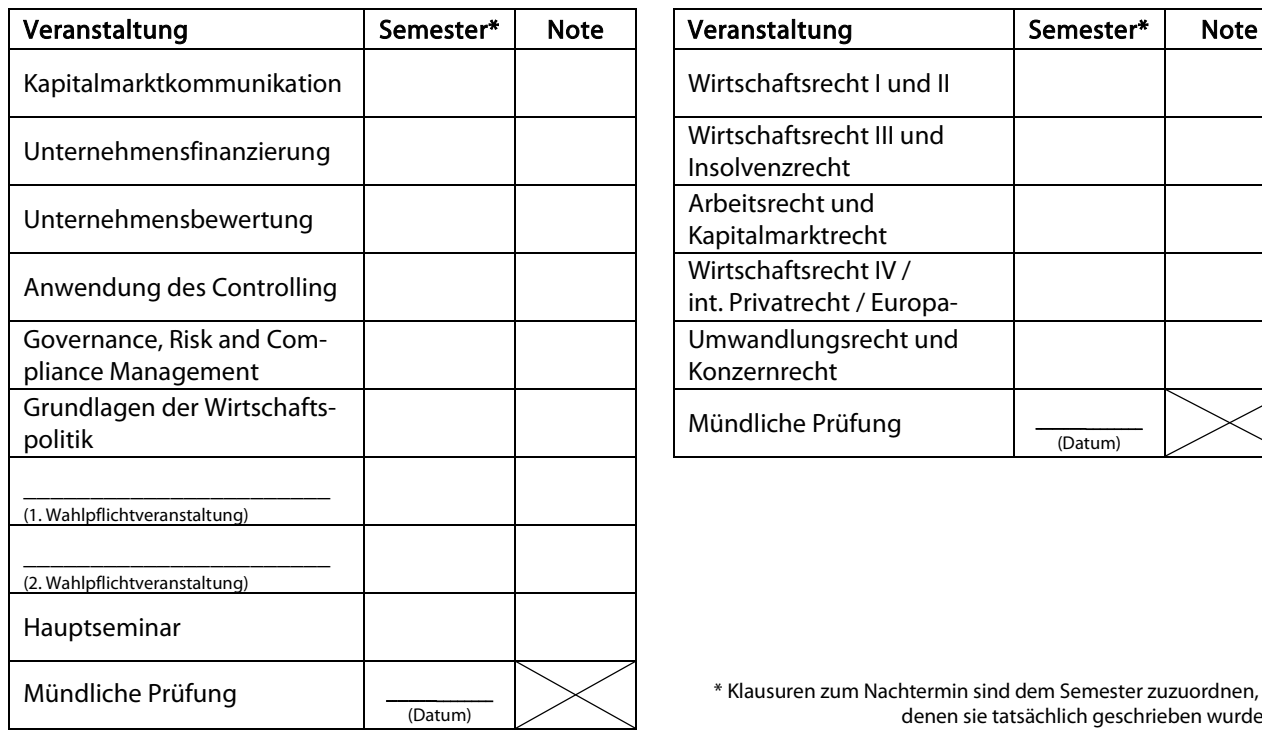

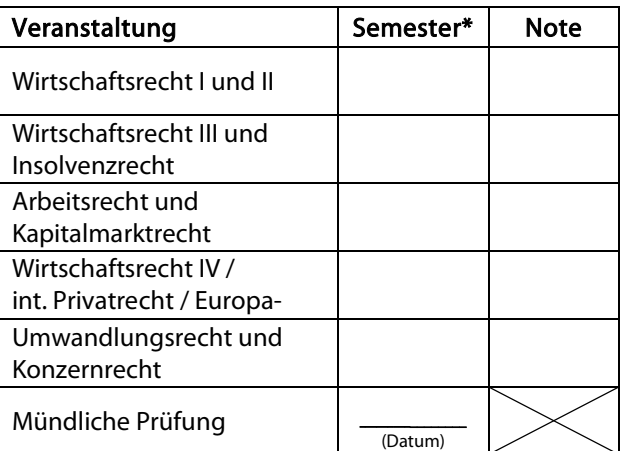

\* Klausuren zum Nachtermin sind dem Semester zuzuordnen, in denen sie tatsächlich geschrieben wurden.

Thema der Seminararbeit, Lehrstuhl:

Thema der Masterarbeit, Lehrstuhl:

Mein Zeugnis über den Abschluss des Masterstudiengangs BWL ist auf folgendes Datum datiert:

- □ Ein Notenauszug (CampusOnline), aus dem die getätigten Angaben hervorgehen ist dem Antrag beigefügt, bzw. liegt bereits vor.
- □ Ich bin damit einverstanden, dass meine Angaben und Daten an die Wirtschaftsprüferkammer weitergegeben werden. (Ohne Einverständnis kann das Zertifikat nicht ausgestellt werden)

\_\_\_\_\_\_\_\_\_\_\_\_\_\_\_\_\_\_\_\_\_\_\_\_\_\_\_\_\_\_\_\_\_\_\_\_\_\_\_ Ort, Datum

\_\_\_\_\_\_\_\_\_\_\_\_\_\_\_\_\_\_\_\_\_\_\_\_\_\_\_\_\_\_\_\_\_\_\_\_\_\_\_ Unterschrift

StB Prof. Dr. Rolf Uwe Fülbier **|** Koordinator der WP-Option im Masterstudiengang Betriebswirtschaftslehre, c/o Lehrstuhl für Internationale Rechnungslegung, Raum 1.11, Prieserstraße 2, 95444 Bayreuth, Tel.: 0921 55-4824, Fax: 0921 55-4822, wp-option@uni-bayreuth.de